# 《BIM 技术与工程应用》课程教学大纲

一、课程信息

课程名称:BIM技术与工程应用

BIM Technology and Engineering Application

- 课程代码:09910602
- 课程类别:选修课/任意性选修课
- 适用专业:土木工程专业
- 课程学时:36学时
- 课程学分:2学分
- 修读学期:第7学期
- 先修课程:《画法几何》、《土木工程制图》、《土木工程结构CAD》
	- 二、课程目标
- (一)具体目标

通过本课程的学习,使学生达到以下目标:

课程目标 1: 理解 BIM 技术的含义及目前发展的现状。理解 REVIT 建模的 思路和逻辑。【支撑毕业要求 **5.1**】

课程目标 2: 掌握 REVIT 绘图的基本操作方法和原理,能够独立使用 REVIT 绘制简单小型的建筑方案和简单的施工图,为学生毕业实习及将来就业打下基础。

#### 【支撑毕业要求 **5.2**】

(二)课程目标与毕业要求的对应关系

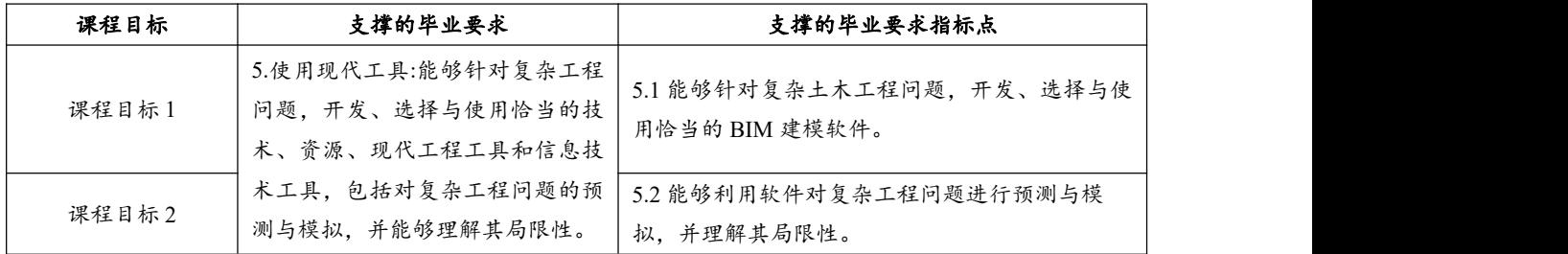

## 表1 课程目标与毕业要求的对应关系

三、课程内容

(一)课程内容与课程目标的关系

表2 课程内容与课程目标的关系

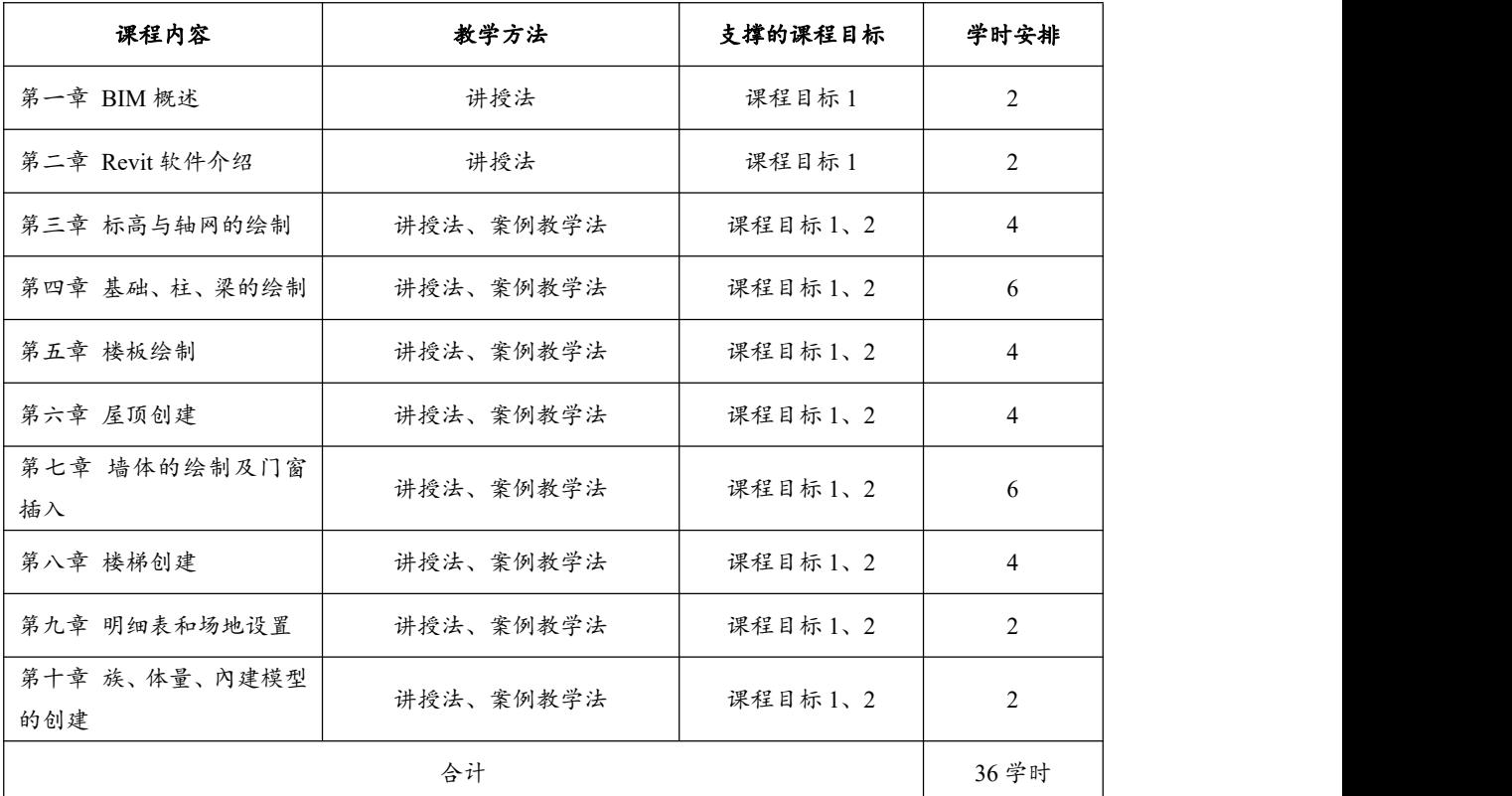

(二)具体内容

第一章 **BIM** 概述

# 【学习目标】

- 1. 掌握 BIM 的概念。
- 2. 理解 BIM 的特点及软件种类。
- $3.$  了解 BIM 的发展。

# 【学习内容】

- 1. BIM 的概念
- 2. BIM 的发展
- 3. BIM 的特点
- 4. BIM 的软件种类

# 【学习重点】

- 1. BIM 的特点
- 2. BIM 的软件种类

# 【学习难点】

1. 如何结合 BIM 的概念和特点去理解 BIM 的含义。

# 第二章 **Revit** 软件介绍

# 【学习目标】

1.掌握 Revit 基本操作。

2.理解 Revit 基本术语。

3.了解 Revit 用户界面。

## 【学习内容】

1. Revit 概述

2. Revit 用户界面

3. Revit 基本术语

4. Revit 基本操作: 如视图的转换、可见性与不可见性的操作、选择的操作 等。

# 【学习重点】

- 1. Revit 用户界面
- 2. Revit 基本术语
- 3. Revit 基本操作

## 【学习难点】

1. Revit 基本操作

#### 第三章 标高与轴网的绘制

#### 【学习目标】

1.掌握标高绘制方法,掌握轴网绘制方法。

2.理解复制标高的方法,理解标高属性设置,理解轴网属性设置。

3.了解标高属性设置,了解轴网影响范围应用。

# 【学习内容】

1. 标高绘制:标高绘制方法;复制标高方法;标高属性设置。

2. 轴网绘制:轴网绘制方法;轴网属性设置;影响范围应用。

# 【学习重点】

1. 标高绘制方法

2. 轴网绘制方法

#### 【学习难点】

- 1. 标高绘制方法
- 2. 轴网绘制方法

## 第四章 基础、柱、梁的绘制

#### 【学习目标】

- 1. 掌握基础及梁柱的类型参数及材质设置。掌握基础及梁柱的绘制方法。
- 2. 理解基础及梁柱的载入。

#### 【学习内容】

- 1. 基础设置:类型参数及材质设置;基础的载入;绘制方法
- 2. 柱基础设置:柱类型参数及材质设置;柱的载入;绘制方法
- 3. 梁基础设置:梁类型参数及材质设置;梁的载入;绘制方法

#### 【学习重点】

- 1. 基础设置及绘制方法
- 2. 柱设置及绘制方法
- 3. 梁设置及绘制方法

#### 【学习难点】

- 1. 柱设置及绘制方法
- 2. 梁设置及绘制方法

#### 第五章 楼板绘制

#### 【学习目标】

- 1. 掌握楼板绘制方法,掌握坡度箭头设置,掌握楼板开洞方法。
- 2. 理解剖切范围设置。
- 3. 了解楼板属性设置。

#### 【学习内容】

- 1. 楼板绘制:楼板绘制方法;坡度箭头设置;楼板属性设置
- 2. 楼板开洞:剖切范围设置;楼板开洞方法

#### 【学习重点】

- 1. 坡度箭头设置
- 2. 楼板属性设置
- 3. 楼板开洞方法

# 【学习难点】

- 1. 坡度箭头设置
- 2..楼板属性设置
- 3..楼板开洞方法

## 第六章 屋顶创建

#### 【学习目标】

1.掌握迹线屋顶的绘制方法,掌握拉伸屋顶绘制方法,掌握定义坡度。

- 2.理解附着设置。
- 3.了解形状编辑。

## 【学习内容】

1. 屋顶绘制方法: 迹线屋顶的绘制方法;拉伸屋顶绘制方法

2. 屋顶编辑方法: 定义坡度; 形状编辑; 附着设置

# 【学习重点】

- 1. 拉伸屋顶绘制方法
- 2. 迹线屋顶绘制方法
- 3. 坡度及坡度箭头

# 【学习难点】

- 1. 拉伸屋顶绘制方法
- 2. 坡度及坡度箭头

## 第七章 墙体的绘制及门窗插入

#### 【学习目标】

1. 掌握墙体的绘制方法,掌握叠层墙的设置,掌握幕墙的绘制方法,掌握 门窗的插入方法。

2. 理解墙的分类、构造和材质,理解墙体属性设置。

3. 了解分隔条、墙饰条等的绘制,了解幕墙的设置。

#### 【学习内容】

1. 墙体的绘制: 墙的分类、构造和材质; 定位线的分类; 绘制方法; 墙体 属性设置;分隔条、墙饰条等的绘制

- 2. 叠层墙的绘制:叠层墙的设置;叠层墙的绘制方法
- 3. 幕墙的绘制:幕墙的设置;幕墙的绘制方法
- 4. 门窗的插入

# 【学习重点】

- 1. 墙体的绘制
- 2. 幕墙的绘制

#### 【学习难点】

- 1. 墙体属性设置
- 2. 叠层墙的设置
- 3.幕墙的绘制方法

## 第八章 楼梯创建

#### 【学习目标】

- 1. 掌握楼梯参数化设置,掌握扶栏设置和栏杆设置。
- 2. 理解楼梯类型选择。

# 【学习内容】

- 1. 楼梯绘制:楼梯类型选择;楼梯参数化设置
- 2. 栏杆扶手绘制:扶栏设置;栏杆设置

## 【学习重点】

- 1. 楼梯参数化设置
- 2. 扶栏设置
- 3. 栏杆设置

## 【学习难点】

- 1. 楼梯参数化设置
- 2. 栏杆设置

#### 第九章 明细表和场地设置

## 【学习目标】

1. 掌握场地设置方法,掌握场地建模。

- 2. 理解明细表的设置。
- 3. 了解建筑地坪设置。

## 【学习内容】

- 1. 明细表设置
- 2. 场地设置:场地设置方法;建筑地坪设置; 场地建模

## 【学习重点】

- 1. 明细表的设置
- 2. 场地设置方法
- 3. 场地建模

## 【学习难点】

- 1. 场地设置方法
- 2. 场地建模

## 第十章 族、体量、內建模型的创建

【学习目标】

1. 掌握族参数设置,掌握利用体量生成墙体、楼层、屋顶,掌握内建模型 三维创建。

2. 理解族参数设置,理解体量创建原理,理解内建模型工作平面的设置。

3. 了解内建模型样板的区分。

#### 【学习内容】

1. 族制作;族样板介绍;族参数设置;拉伸、旋转、放样、放样融合。

2. 体量绘制;体量创建原理;利用体量生成墙体、楼层、屋顶。

3. 内建模型装板的区分; 内建模型工作平面的设置; 内建 模型三维创建。

#### 【学习重点】

1. 族制作

2. 体量绘制

3. 内建模型绘制

## 【学习难点】

1. 族参数设置

- 2. 拉伸、旋转、放样、放样融合
- 3. 利用体量生成墙体、楼层、屋顶
- 4. 内建模型三维创建

#### 四、教学方法

讲授法、案例教学法。

#### 五、课程考核

考查:平时作业、课堂考勤、结课作品

本课程为考查课,考查方式由平时作业(*a*1)、课堂考勤(*a*2)、结课作品(*a*3)、 三部分构成,所占的权重分别为 *a*1=30%﹑*a*<sup>2</sup> =20%、*a*<sup>3</sup> =50%。

课程总成绩(100%)=平时作业(*a*1)+ 课堂考勤(*a*2)+结课作品(*a*3)

| 课程成绩构成及比例  | 考核方式 | 目标值 | 评价细则                                                          | 对应课程目标  |
|------------|------|-----|---------------------------------------------------------------|---------|
| 平时作业 $a_1$ | 课程作业 | 100 | 每次作业单独评分,最后取平均<br>分作为平时作业成绩。                                  | 课程目标1、2 |
| 课堂考勤a      | 随堂点名 | 100 | 教师随堂点名,每学期点名三次<br>以上, 根据学生出勤情况作为课<br>堂考勤成绩。                   | 课程目标1、2 |
| 结课作品a3     | 课程作业 | 100 | 学生利用 BIM 建模软件建立某<br>项目的结构和建筑模型作为结课<br>作业。根据结课作业的完成情况<br>给出成绩。 | 课程目标1、2 |

表 3 各考核环节建议值及考核细则

#### 六、课程评价

课程目标达成度评价包括课程分目标达成度评价和课程总目标达成度评价, 具体计算方法如下:

> 相关评价方式目标加权总分 课程分目标达成度 = 相关评价方式加权平均得分

课程总目标达成度=课程所有分目标达成度加权值之和

课程目标评价内容及符号意义说明:*A<sup>i</sup>* 为平时成绩对应课程目标 *i* 的得分, *OA*i为平时成绩对应课程目标 *i* 的目标分值,*γ*i为课程目标 *i* 在总目标达成度中的 权重值;*S* 为课程总目标的达成度,*Si*为课程目标 *i* 的达成度。

#### 表 4 课程考核成绩对课程目标达成情况评价

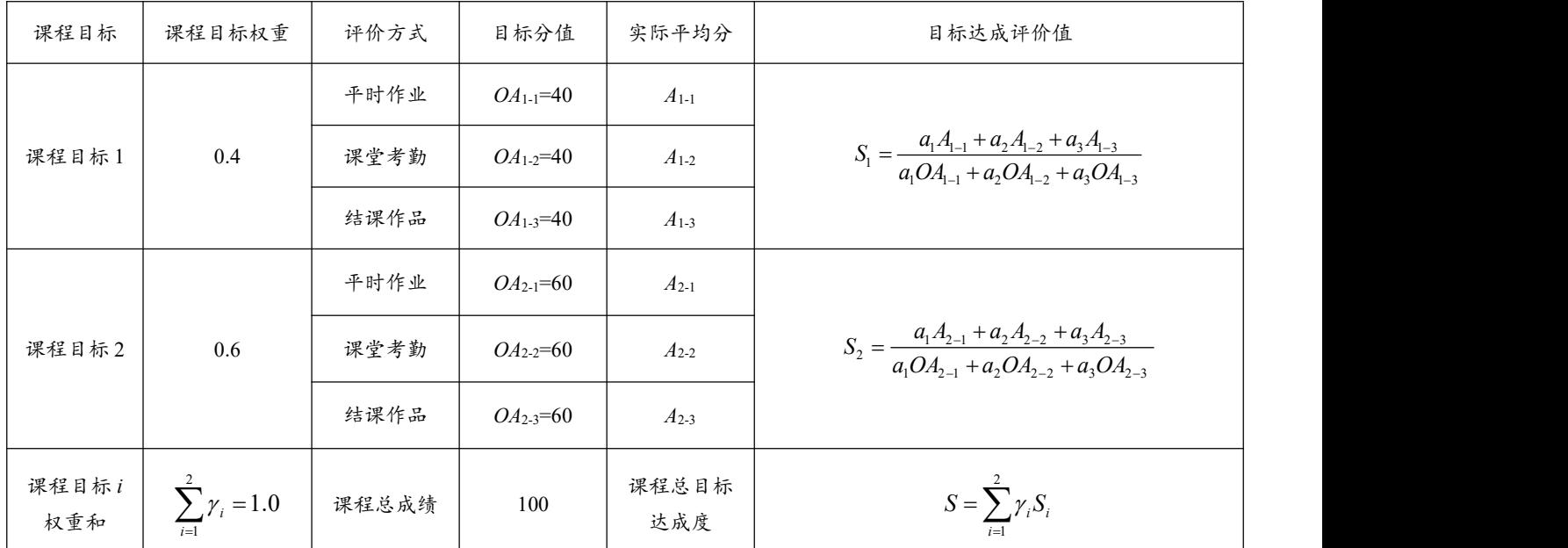

注:1.目标分值为课程目标对应评价方式的满分,同一评价方式目标分值之和为

100。

2.实际平均分为参与评价的学生在该评价方式的平均分。

#### 七、课程资源

## (一)建议选用教材

[1] 王新颖,彭军,李博主编. BIM 建模基础[M]. 成都:电子科技大学出版社, 2023

# (二)主要参考书目

- [1] 李鑫编著. Revit 2016 完全自学教程[M]. 北京:人民邮电出版社,2020
- [2] 孙仲健. BIM 技术应用——Revit 建模基础(第二版)[M]. 北京:清华大学出 版社,2022

# (三)其它课程资源

1.哈尔滨工业大学 BIM 技术基础慕课

[https://www.icourse163.org/course/HIT-1205809844?from=searchPage&outVendor=](https://www.icourse163.org/course/HIT-1205809844?from=searchPage&outVendor=zw_mooc_pcssjg_)

# zw mooc pcssjg

2.沈阳工业大学 BIM技术及应用慕课

[https://www.icourse163.org/course/SUT-1206628827?from=searchPage&outVendor](https://www.icourse163.org/course/SUT-1206628827?from=searchPage&outVendor=zw_mooc_pcssjg_)

 $=$ zw mooc pcssjg

课程负责人:王芳

审核人(系/教研室主任):高春华

审定人(主管教学副院长/副主任):袁晓辉

2023 年 6 月